### CSc 453

#### Compilers and Systems Software

#### 17 : The Java VM

## Department of Computer Science University of Arizona

Copyright © 2009 Christian Collberg

**A DIA K RIA K E A CHA K H A VIO** 

## The Java Virtual Machine

- The Java VM has gone the "many complex instructions/large VM engine" way.
- Each Java source file may contain several Java classes. The Java compiler compiles each of these classes to a single Java class file.
- The Java class file stores all necessary data regarding the class. There is a symbol table (called the Constant Pool) which stores strings, large literal integers and floats, names and of all fields and methods.
- Each method is compiled to Java bytecode, a stack VM format.

4 D > 4 P > 4 E > 4 E > E + 9 Q O

The class file is (almost) isomorphic to the source.

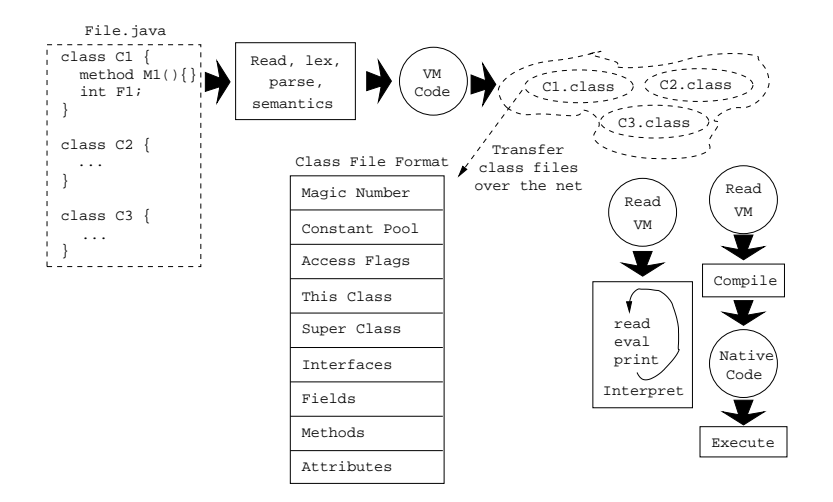

メロメ メ都 メメモメ メモメ 重  $290$ 

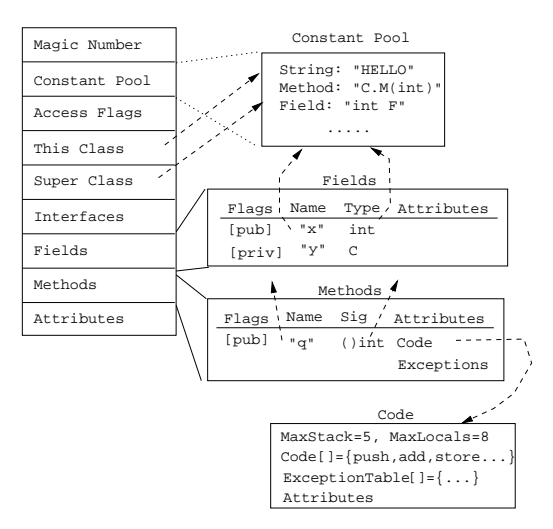

세미 시 제 구매 시 제 관 시 제 관 시 기 관 ...  $299$ 

- The Java bytecodes can manipulate data in these formats: integers (32-bits), longs (64-bits), floats (32-bits), doubles (64-bits), shorts (16-bits), bytes (8-bits), object references (32/64-bit pointers), and arrays.
- The bytecodes are 1 byte wide.
- Each method can have up to 256 local variables and formal parameters. The bytecode reference these by number.
- Actually, we can have up to 65536 local vars. There is a special wide instruction that modifies load and store instructions to reference the high-numbered locals. Hack.

**K ロ ▶ K @ ▶ K 할 X X 할 X → 할 X → 9 Q Q ^** 

- The Java stack is 32-bits wide. Longs and doubles hence take two stack entries.
- The bytecodes reference data from the class' constant pool. These references are 8 or 16 bits long. To push a reference to a literal string with constant pool  $#$  4567, use 'ldc2 4567'. If the  $\#$  is 123, use 'ldc2 123'.

**A DIA K RIA K E A CHA K H A VIO** 

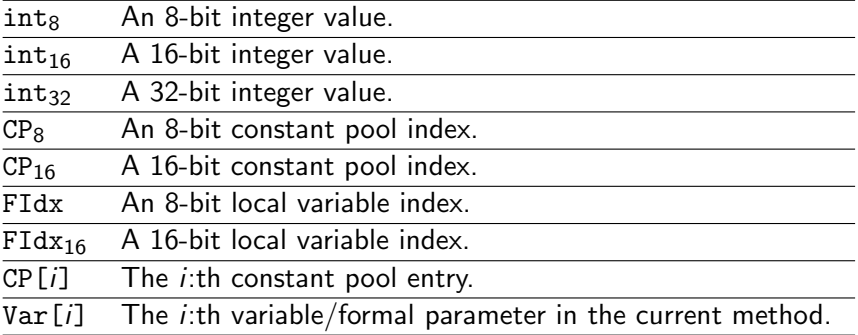

K ロ ▶ K @ ▶ K 할 ▶ K 할 ▶ | 할 | X 9 Q @

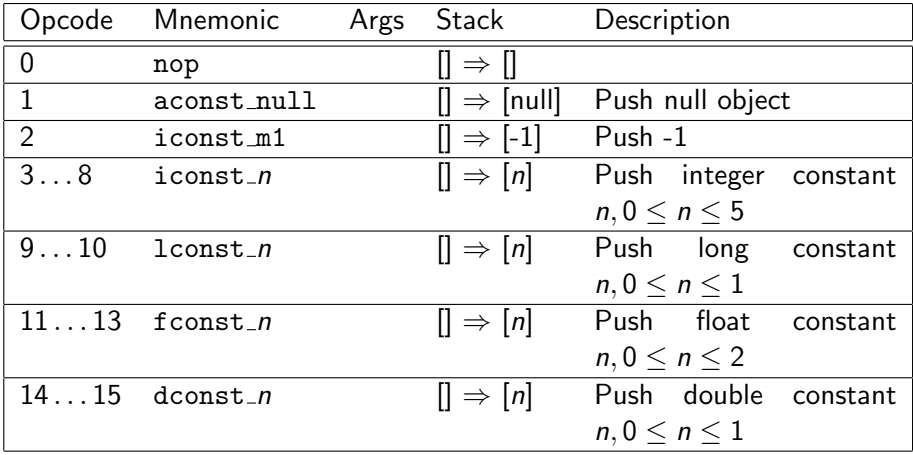

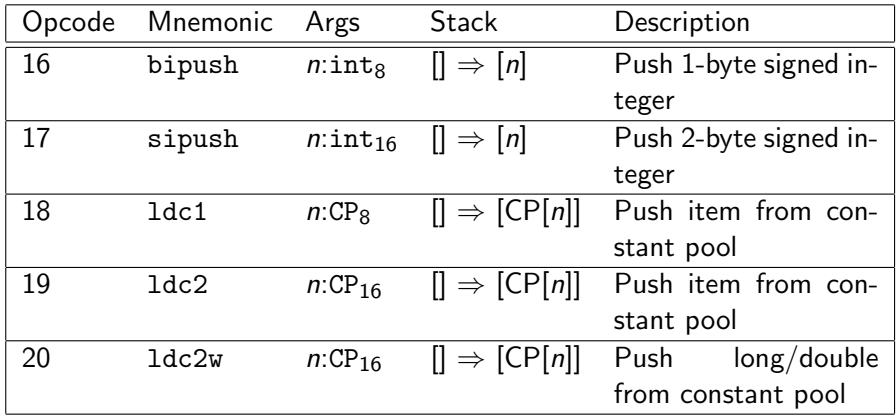

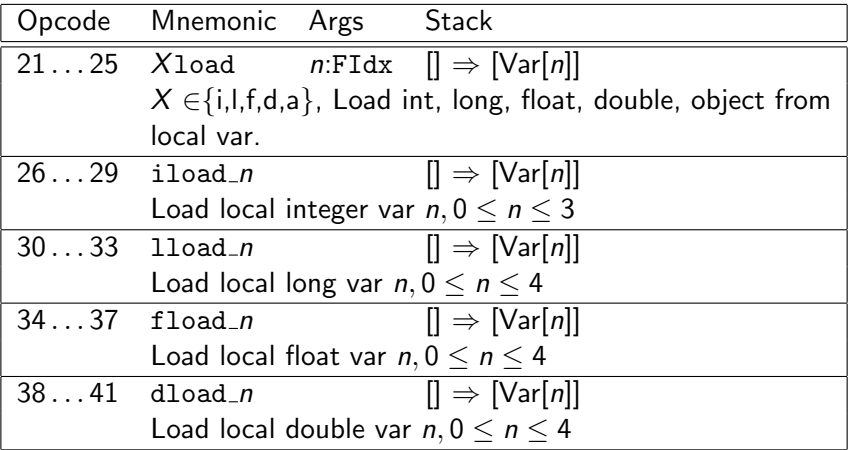

네 ロ ▶ 네 레 ▶ 네 코 ▶ 네 코 ▶ │ 코 │ 19 Q Q

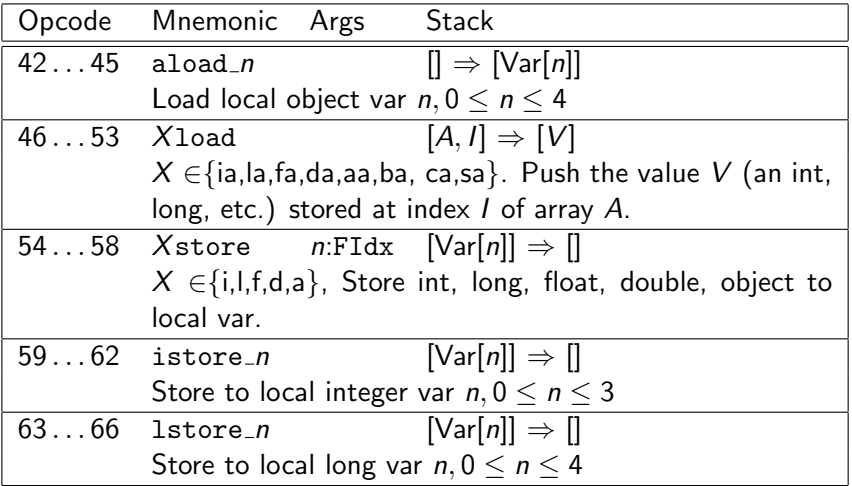

네 ロ ▶ 네 레 ▶ 네 코 ▶ 네 코 ▶ │ 코 │ 19 Q Q

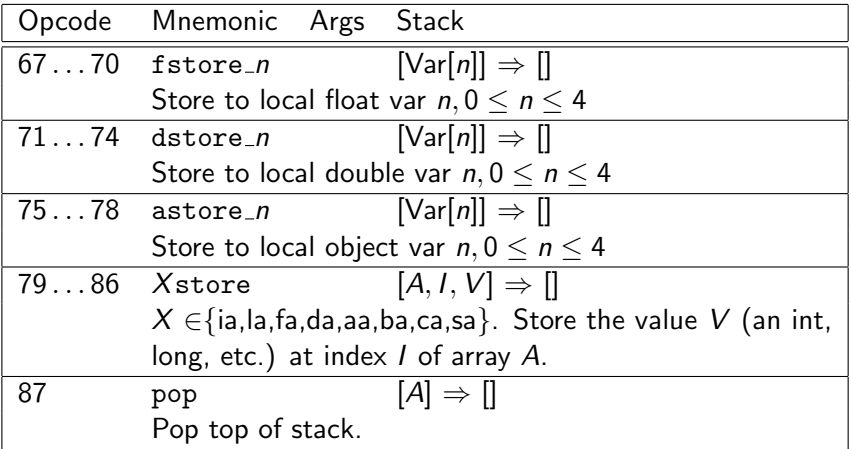

네 ロ ▶ 네 레 ▶ 네 코 ▶ 네 코 ▶ │ 코 │ 19 Q Q

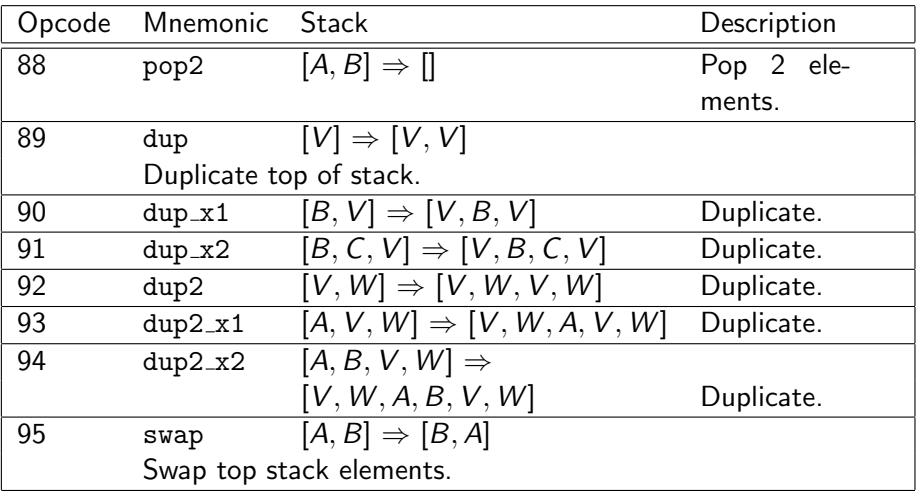

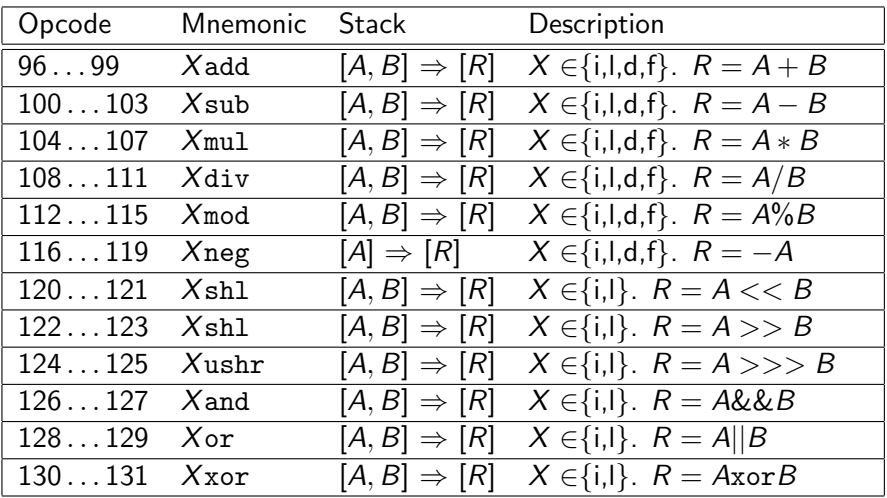

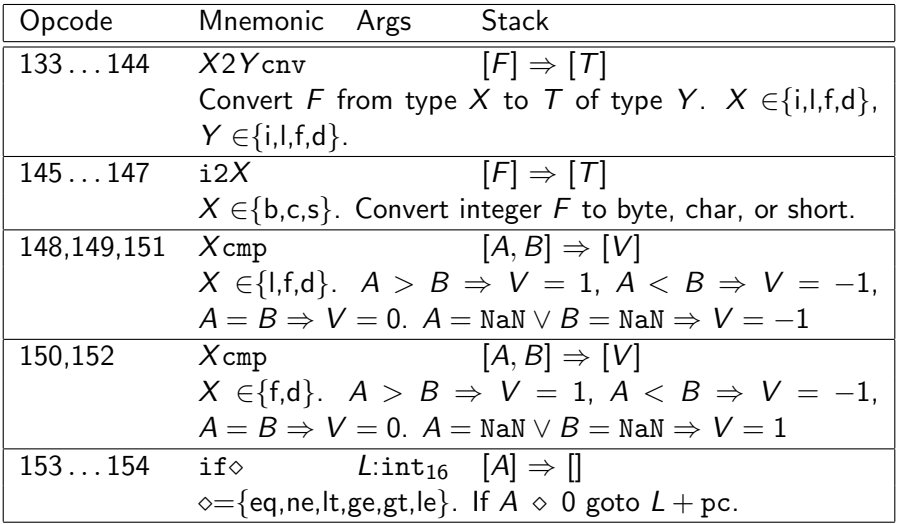

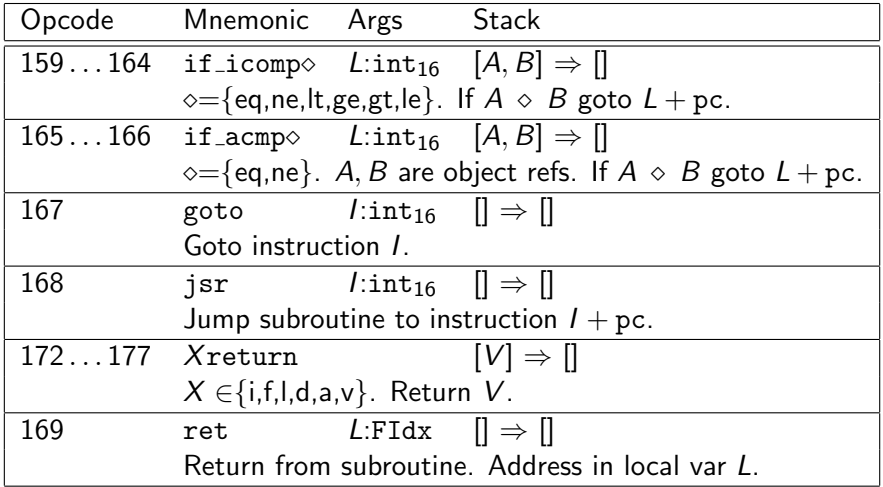

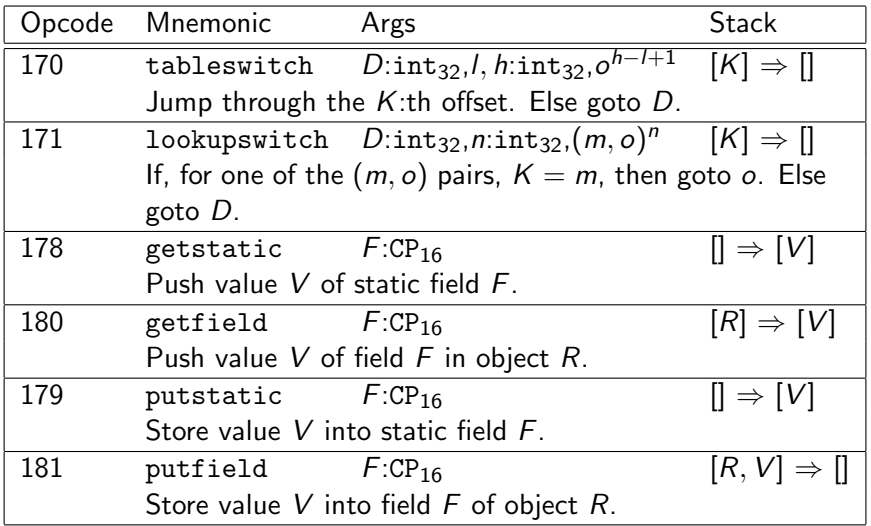

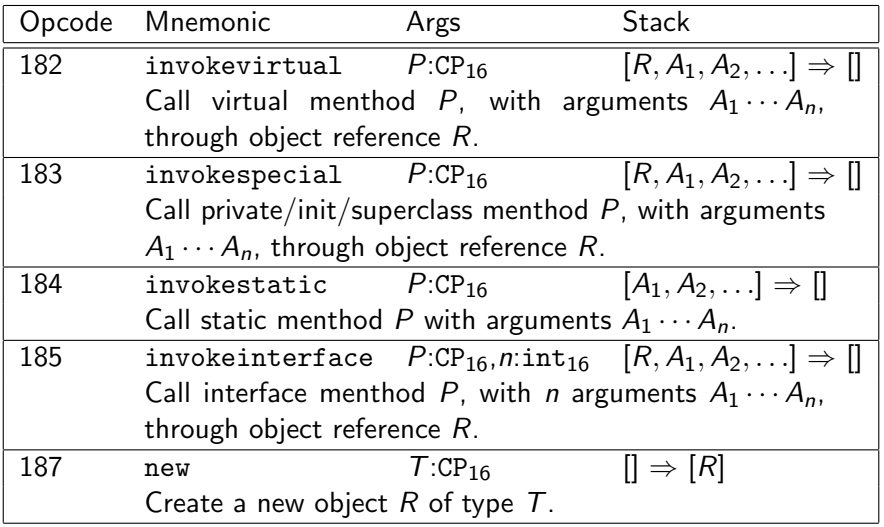

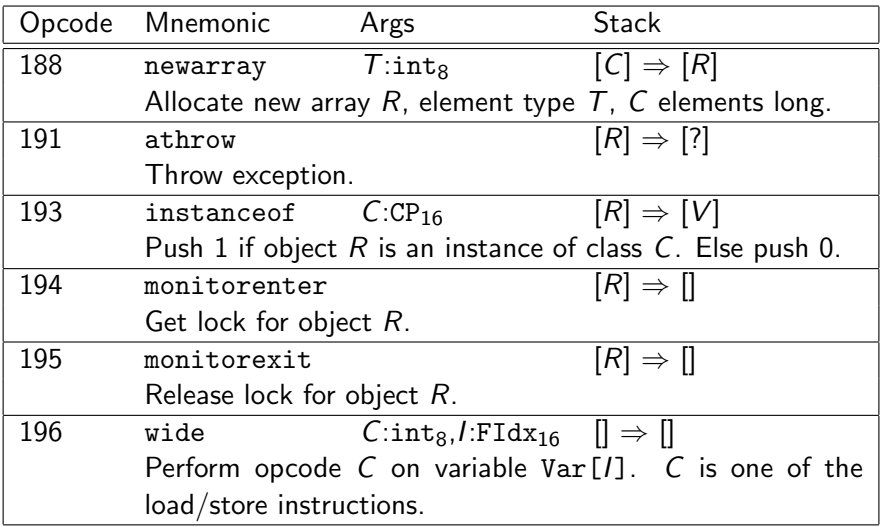

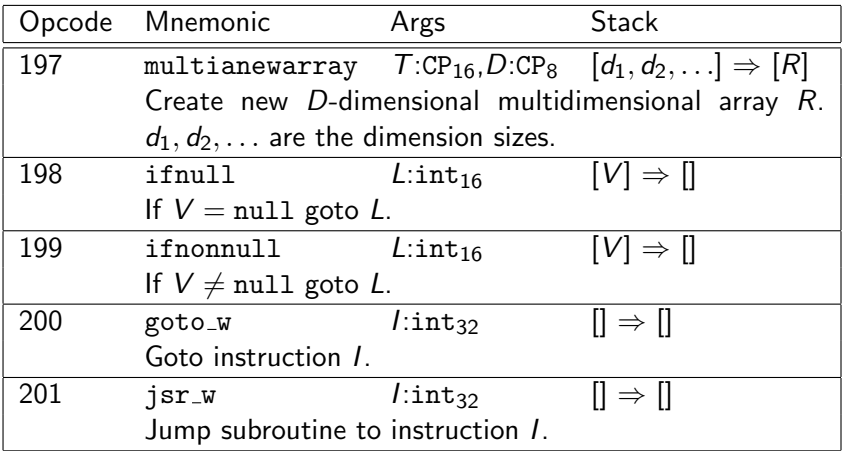

```
void spin() {
    int i; for (i = 0; i < 100; i++); // Empty loop body
            ⇓
```
- 0 iconst\_0 // Push int constant 0
- 1 istore\_1 // Store into local 1 (i=0)
- 2 goto 8 // First time through don't increment
- 5 iinc 1 1  $\frac{1}{\sqrt{2}}$  Increment local 1 by 1(i++)
- 8 iload\_1 // Push local 1 (i)
- 9 bipush 100 // Push int constant (100)
- 11 if\_icmplt 5 // Compare, loop // if  $\langle$  (i  $\langle$  100)

14 return // Return void when done

double i; for  $(i = 0.0; i < 100.0; i++)$ ; // Empty loop body ⇓

- 0 dconst\_0 // Push double constant 0.0 1 dstore<sub>1</sub> // Store into locals 1 and 2  $(i = 0.0)$ 2 goto 9 // First time no incr 5 dload\_1 // Push double 6 dconst\_1 // Push double 1.o onto stack 7 dadd // Add; 8 dstore\_1 // Store result in locals 1 and 2 9 dload\_1 // Push local 10 ldc2\_w #4 // Double 100.000000 13 dcmpg 14 iflt 5 // Compare, loop if < (i < 100.000000)
- 17 return // Return void when done

```
double doubleLocals(double d1, double d2) {
    return d1 + d2;
}
        ⇓
```
0 dload\_1 // First argument in locals 1 and 2 1 dload\_3 // Second argument in locals 3 and 4 2 dadd // Each also uses two words on stack 3 dreturn

# int align2grain(int i, int grain) { return  $((i + grain-1) & (grain-1));$

K ロ ▶ (K@) ▶ (K@) X (@) / [@]

 $299$ 

- $\Omega$ iload\_1
- $\mathbf{1}$ iload\_2
- $\overline{2}$ iadd
- 3 iconst\_1
- $\overline{4}$ isub
- $5$ iload\_2
- 6 iconst\_1
- $7^{\circ}$ isub
- 8 iconst\_m1
- 9 ixor
- 10 iand
- $11$ ireturn

```
void useManyNumeric() {
    int i = 100; int j = 1000000;
   long 11 = 1; long 12 = 0xffffffff; double d = 2.2; }
           ⇓
0 bipush 100 // Push a small int
2 istore_1
3 ldc #1 \frac{1}{2} Integer 1000000; a larger int value uses
5 istore 2
6 lconst_1 // A tiny long value
7 lstore_3
8 ldc2_w #6 // A long 0xffffffff. A long constant value.
11 lstore 5
13 ldc2_w #8 // Double 2.200000
16 dstore 7
```
(ロ) (御) (君) (君) (君) (君) のQC

```
void whileInt() {
         int i = 0;
         while (i < 100) i++;
    \mathcal{F}iconst_0
0
\mathbf{1}istore_1
2^{\circ}goto 8
5
    iinc 1 1
8
    iload_1
9
    bipush 100
   if_icmplt 5
1114
    return
```
メロト メ都 トメ 君 トメ 君 ト

- 重

 $2Q$ 

```
int lessThan100(double d) {
   if (d < 100.0) return 1; else return -1; }
       ⇓
```
- 0 dload\_1
- 1 ldc2\_w #4 // Double 100.000000
- 4 dcmpg // Push 1 if d is NaN or d < 100.000000; // push 0 if d == 100.000000

(ロ) (御) (君) (君) (君) 君 のぬの

- 5 ifge 10 // Branch on 0 or 1
- 8 iconst\_1
- 9 ireturn
- 10 iconst\_m1
- 11 ireturn

int add12and13() {return addTwo(12, 13);}

- 
- 
- 
- 

⇓

0 aload\_0 // Push this local 0 (this) onto stack 1 bipush 12 // Push int constant 12 onto stack 3 bipush 13 // Push int constant 13 onto stack 5 invokevirtual #4 // Method Example.addtwo(II)I 8 ireturn // Return int on top of stack; it is // the int result of addTwo()

```
Object create() {return new Object();}
```
⇓

```
new#1
                      // Class java.lang.Object
\Omega
```
- 3 dup
- invokespecial #4 // Method java.lang.Object.<init>()V 4

(ロ) (御) (君) (君) (君) 君 のぬの

 $\overline{7}$ areturn

```
void createBuffer() {
   int buf []; int bsz = 100; int val=12;
   buf = new int [bsz]; buf [10]=val; value = buf [11]; }
```
- 0 bipush 100 // Push bsz
- 2 istore\_2 // Store bsz in local 2
- 3 bipush 12 // Push val
- 5 istore\_3 // Store val in local 3
- 6 iload\_2 // Push bsz...
- 7 newarray int // and create new int array
- 9 astore\_1 // Store new array in buf
- 10 aload\_1 // Push buf
- 11 bipush 10 // Push constant 10
- 13 iload\_3 // Push val
- 
- 
- 
- 
- 
- 20 return
- 
- 14 iastore // Store val at buf[10]
- 15 aload\_1 // Push buf
- 16 bipush 11 // Push constant 11
- 18 iaload // Push value at buf[11]
- 19 istore\_3 // ...and store it in value

# int chooseNear(int i) { switch(i){case 0:return 0; case 2:return 2; default:return

0 iload\_1 // Load local 1 (argument i) 1 tableswitch 0 to 2:

⇓

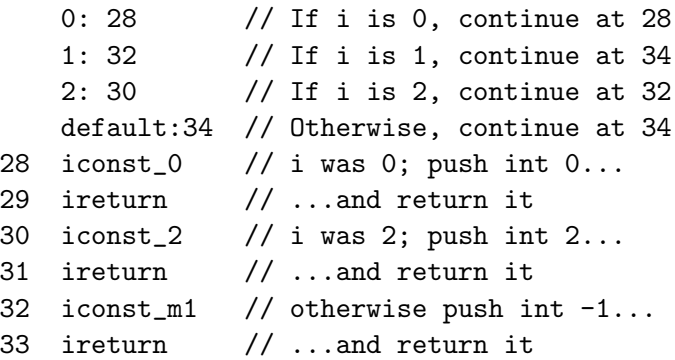